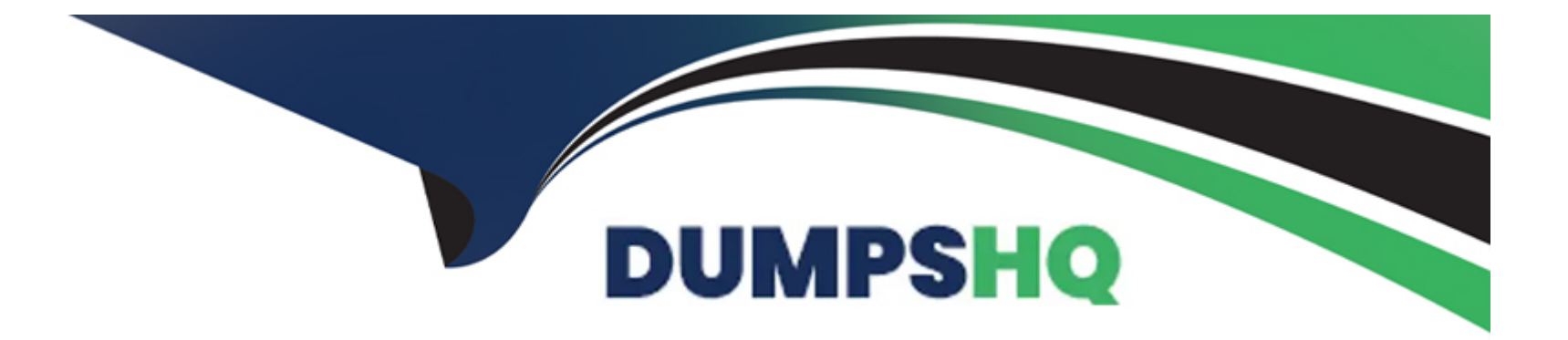

# **Free Questions for 1Z0-1110-22 by dumpshq**

# **Shared by Rosales on 24-05-2024**

**For More Free Questions and Preparation Resources**

**Check the Links on Last Page**

# **Question 1**

#### **Question Type: MultipleChoice**

You want to make your model more parsimonious to reduce the cost of collecting and processing dat

a. You plan to do this by removing features that are highly correlated. You would like to create a heat map that displays the correlation so that you can identify candidate features to remove. Which Accelerated Data Science (ADS) SDK method would be appropriate to display the correlation between Continuous and Categorical features?

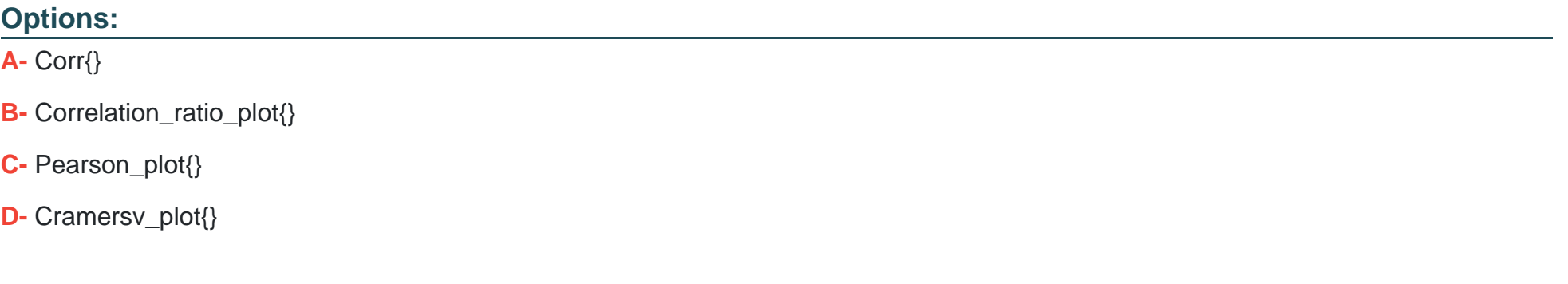

#### **Answer:**

# **Question 2**

#### **Question Type: MultipleChoice**

You have just received a new data set from a colleague. You want to quickly find out summary information about the data set, such as the types of features, total number of observations, and data distributions, Which Accelerated Data Science (ADS) SDK method from the AD&Dataset class would you use?

### **Options:**

**A-** Show\_in\_notebook{}

**B-** To\_xgb{}

**C-** Compute{}

**D-** Show\_corr{}

#### **Answer:**

A

# **Question 3**

**Question Type: MultipleChoice**

You are preparing a configuration object necessary to create a Data Flow application. Which THREE parameter values should you provide?

### **Options:**

**A-** The path to the arhive.zip file.

- **B-** The local path to your pySpark script.
- **C-** The compartment of the Data Flow application.
- **D-** The bucket used to read/write the pySpark script in Object Storage.
- **E-** The display name of the application.

## **Answer:**  B, D, E

# **Question 4**

**Question Type: MultipleChoice**

Which feature of the Oracle Cloud Infrastructure (OCI) Vision service helps you generate in-dexing tags for a collection of marketing photographs?

### **Options:**

- **A-** Document classification
- **B-** Image classification
- **C-** Text recognition
- **D-** Key Value extraction

## **Answer:**

C

# **Question 5**

## **Question Type: MultipleChoice**

What preparation steps are required to access an Oracle AI service SDK from a Data Science notebook session?

### **Options:**

- **A-** Call the Accented Data Science (ADS) command to enable Al integration
- **B-** Create and upload the API signing key and config file
- **C-** Import the REST API
- **D-** Create and upload execute.py and runtime.yaml

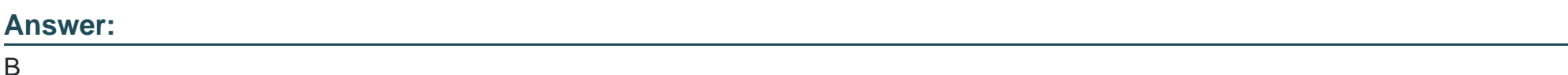

# **Question 6**

### **Question Type: MultipleChoice**

You are a data scientist with a set of text and image files that need annotation, and you want to use Oracle Cloud Infrastructure (OCI) Data Labeling. Which of the following THREE an-notation classes are supported by the tool.?

## **Options:**

**A-** Object Detection

- **B-** Named Entity Extraction
- **C-** Classification (single/multi label)
- **D-** Key-Point and Landmark
- **E-** Polygonal Segmentation
- **F-** Semantic Segmentation

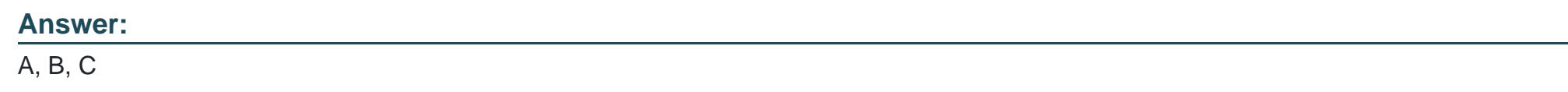

# **Question 7**

### **Question Type: MultipleChoice**

The feature type TechJob has the following registered validators: Tech-Job.validator.register(name='is\_tech\_job', handler=is\_tech\_job\_default\_handler) Tech-Job.validator.register(name='is\_tech\_job', handler= is\_tech\_job\_open\_handler, condition=('job\_family',)) TechJob.validator.register(name='is\_tech\_job', handler= is\_tech\_job\_closed\_handler, condition=('job\_family': 'IT')) When you run is tech job(job family='Engineering'), what does the feature type validator system do?

## **Options:**

- A- Execute the is\_tech\_job\_default\_handler sales handler.
- **B** Throw an error because the system cannot determine which handler to run.
- **C-** Execute the is\_tech\_job\_closed\_handler handler.
- **D-** Execute the is\_tech\_job\_open\_handler handler.

#### **Answer:**

#### B

# **Question 8**

### **Question Type: MultipleChoice**

Select two reasons why it is important to rotate encryption keys when using Oracle Cloud In-frastructure (OCI) Vault to store credentials or other secrets.?

#### **Options:**

**A-** Key rotation allows you to encrypt no more than five keys at a time.

**B-** Key rotation reduces risk if a key is ever compromised.

- **C-** Key rotation improves encryption efficiency.
- **D** Periodically rotating keys make it easier to reuse key.
- **E-** Periodically rotating keys limits the amount of data encrypted by one key version.

### **Answer:**

B, D

# **Question 9**

#### **Question Type: MultipleChoice**

For your next data science project, you need access to public geospatial images. Which Oracle Cloud service provides free access to those images?

#### **Options:**

**A-** Oracle Big Data Service

- **B-** Oracle Analytics Claud
- **C-** Oracle Cloud Infrastructure (OCI) Data Science

# **Answer:**

 $\overline{D}$ 

# **Question 10**

### **Question Type: MultipleChoice**

During a job run, you receive an error message that no space is left on your disk device. To solve the problem, you must increase the size of the job storage. What would be the most effi-cient way to do this with Data Science Jobs?

## **Options:**

- **A-** On the job run, set the environment variable that helps increase the size of the storage.
- **B-** Your code using too much disk space. Refactor the code to identify the problem.
- **C-** Edit the job, change the size of the storage of your job, and start a new job run.
- **D** Create a new job with increased storage size and then run the job.

 $\mathcal{C}$ 

# **Question 11**

**Question Type: MultipleChoice**

As a data scientist, you are working on a global health data set that has data from more than 50 countries. You want to encode three features, such as 'countries', 'race', and 'body organ' as categories. Which option would you use to encode the categorical feature?

### **Options:**

**A-** DataFramLabelEncode()

**B-** auto\_transform()

**C-** OneHotEncoder()

**D-** show in notebook()

## **Answer:**

A

To Get Premium Files for 1Z0-1110-22 Visit

[https://www.p2pexams.com/products/1z0-1110-2](https://www.p2pexams.com/products/1Z0-1110-22)2

For More Free Questions Visit

[https://www.p2pexams.com/oracle/pdf/1z0-1110-2](https://www.p2pexams.com/oracle/pdf/1z0-1110-22)2